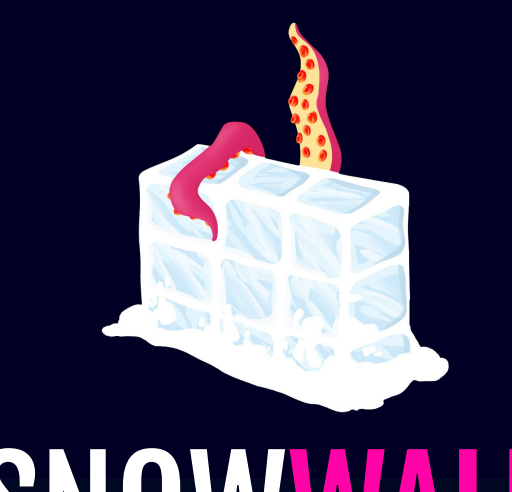

## SNOWWALL

A VISUAL FIREWALL FOR THE SURVEILLANCE SOCIETY

# MOTIVATION

*"We will access, disclose and preserve personal data, including your content (such as the content of your emails, other private communications or files in private folders), when we have a good faith belief that doing so is necessary."*

Microsoft Privacy Statement

## THE CONTEXT

- **→** Data collection is necessary for providing seamless technological experiences
- $\rightarrow$  Users don't always have control over what data they are sharing
- $\rightarrow$  Companies are at risk to leak or share collected data, to implement inadequate anonymisation or get hacked
- Governmental surveillance acts through the technology we use
- ➔ People are not aware of the big picture
- People don't care

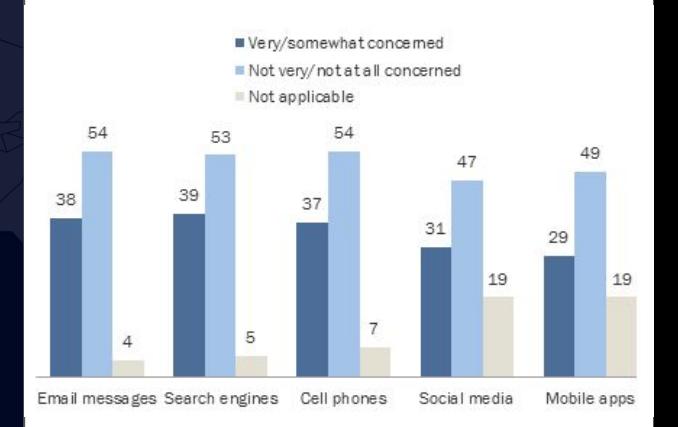

Survey shows less than half of Americans are "very or somewhat concerned" about the government surveillance of their electronic communications and personal data. © Pew Research Center, 2015

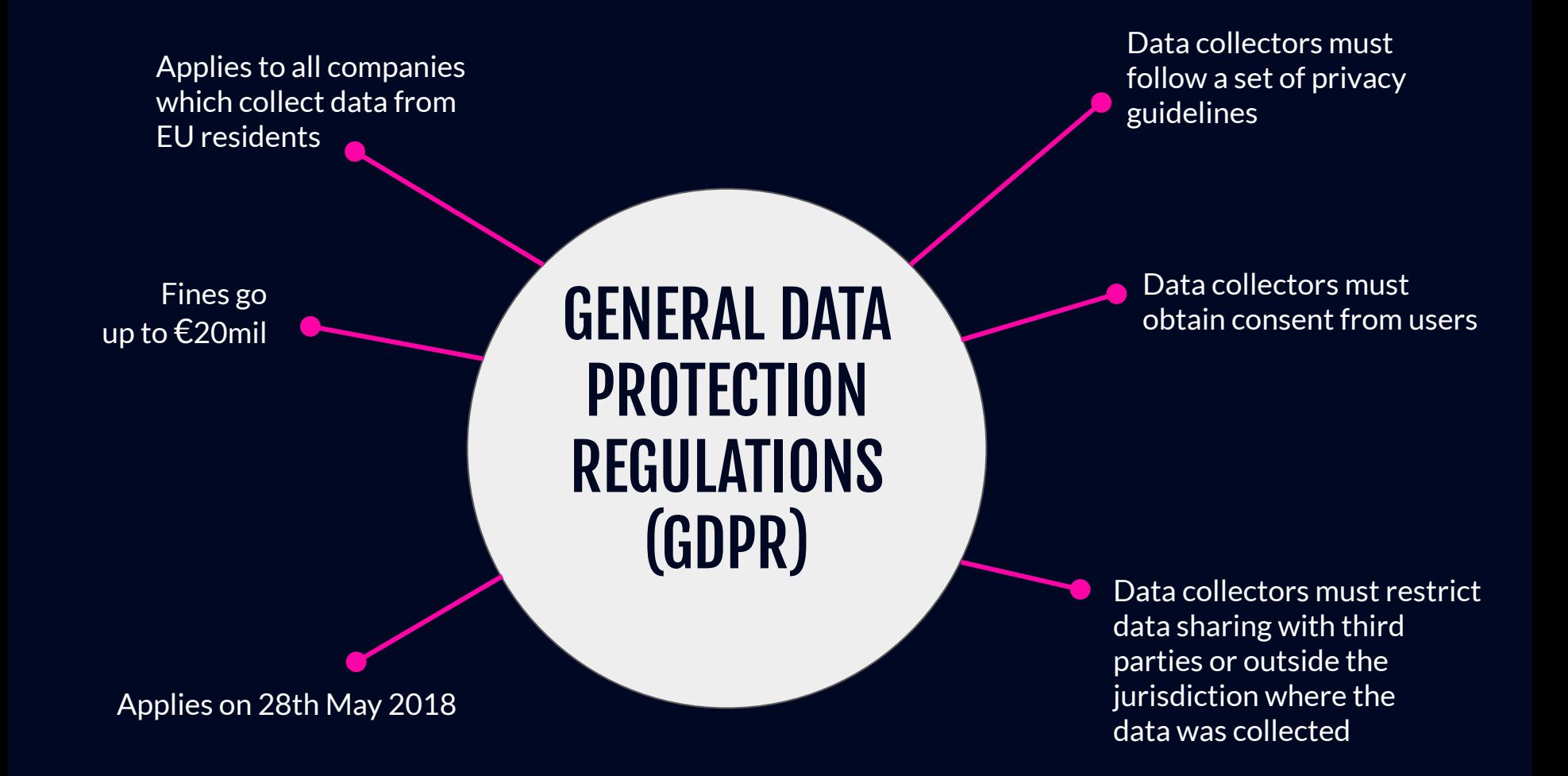

## THE PROBLEM

- $\rightarrow$  80% people in the world use Windows
- ➔ Windows 10: Software as a Service
- $\rightarrow$  Microsoft gives itself the right to collect telemetry data and share it with third parties
- $\rightarrow$  Users complain about personalised ads and throttled bandwidth
- $\rightarrow$  Monitoring or controlling what data is collected is very hard and tedious work
- $\rightarrow$  Microsoft started collecting telemetry from Windows 7 and 8.1 too!
- You can configure some of the data you are sharing, but there is no means to inspect where your data is being sent

### THE IDEA

- → Windows Firewall: secure, resilient, low-level, could have stopped many attacks if properly configured
- ➔ To stop WannaCry it was enough to block TCP port 445
- $\rightarrow$  But creating firewall rules is hard and requires 7 steps!
- ➔ **Can we provide a better, simpler way for users to control and filter their network connections?**
- ➔ **But how can users know what to look for?**

#### THE OBJECTIVES

➔ a monitor for network traffic, bandwidth and process activity in **real-time**

- ➔ accurate and comprehensive real-time visualisations of the monitored activity, including information about the **destination** of network traffic
- → a mechanism which can filter network traffic according to different dimensions, such as by destination **country**, **organization**, or originating **application**
	- ➔ easy access to creating and scheduling firewall rules required for these policies

# THE SOLUTION? **SNOWWALL**

A VISUAL FIREWALL FOR THE SURVEILLANCE SOCIETY

#### WHAT IS SNOWWALL?

- **1.** Monitoring: A monitor for network traffic, bandwidth and process activity in real-time
- 2. **Visualisations**: A provider of accurate and comprehensive visualisations of the monitored activity, based on **geography** and **organization**
- **3. Filtering:** A mechanism which can filter network traffic according to different dimensions, such as by destination country, organization, or originating application; easy access to creating and scheduling firewall rules required for these policies
- **4. Control:** A means of creating high-level policies for entire networks

## FIREWALL vs SNOWWALL

- block unwanted connections
- block a specific program
- ✘ rules are based on IP, port, program
- $\boldsymbol{\mathsf{X}}$  no way to see destination of connections
- ✘ no way to see owner of remote endpoint
- ✘ no real-time monitoring/visualisation
- ✘ rules cannot be scheduled
- ✘ 7 steps to create a rule
- ✘ not accessible to non-experts
- $\bigtriangledown$  block unwanted connections
- $\bigtriangledown$  block a specific program
- ✓ supports geographical and organization rules
- $\sqrt{\ }$  see destination of connections
- $\checkmark$  see the owner of a remote endpoint
- ✓ real-time monitoring and visualisation
- ✓ rules can be scheduled
- $\checkmark$  1 step to create a rule
- $\sqrt{\ }$  accessible to non-experts

## **ARCHITECTURE**

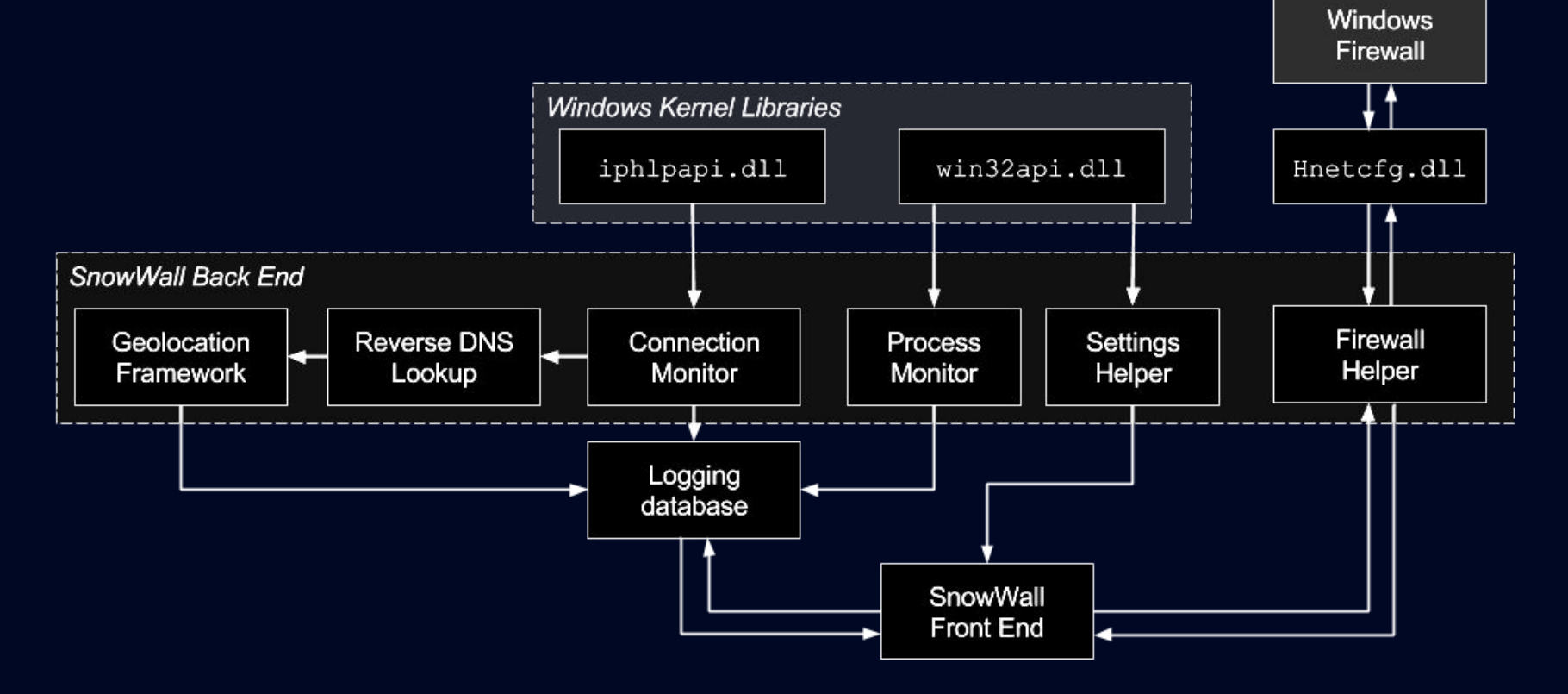

## MONITORING CONNECTIONS

- ➔ interface with **IPHelperAPI.dll** via **pInvoke** to retrieve list of active connections
- $\rightarrow$  unmanaged data in byte buffers is marshalled into managed objects containing information of a connection's **creation time**, **state**, **owning process**, remote **IP address**, local and remote **ports**, and bandwidth statistics
- $\rightarrow$  poll for connections every second to catch changes of state

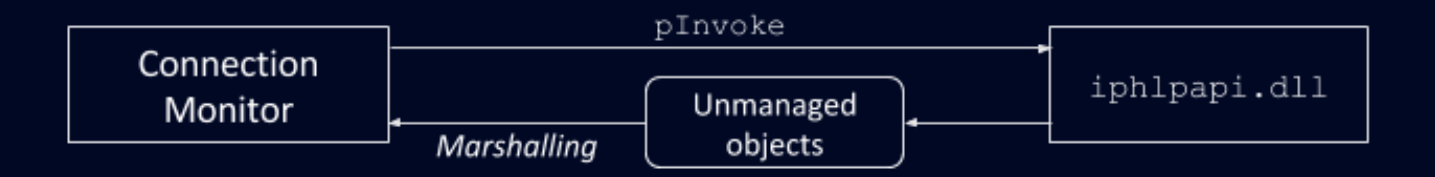

#### MONITORING PROCESSES

- ➔ Windows provides Management Instrumentation (WMI) which gives developers access to the functions of the operating system
- ➔ **Win32API.dll** contains unmanaged functions to interfere with the Windows Kernel
- $\rightarrow$  add a handle to each process start or stop event
- $\rightarrow$  use the Win32API.dll to figure out if process is 32 or 64-bit
- $\rightarrow$  use the Windows Management Instrumentation to query information about the process

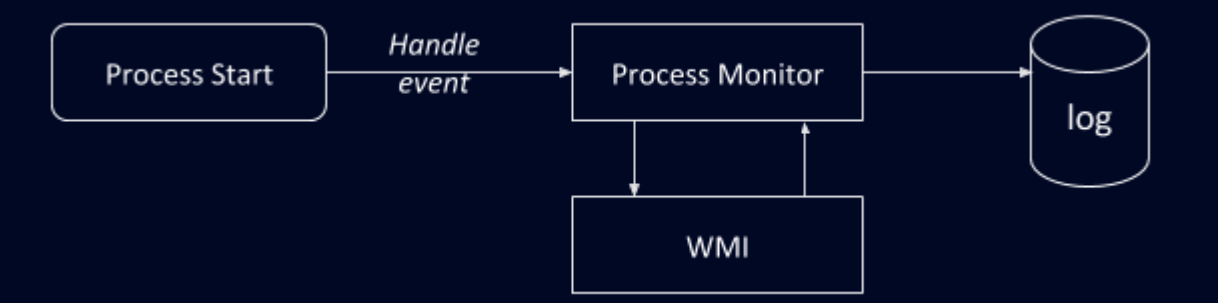

#### FIREWALL CONTROL

- ➔ Windows provides an interface to control the firewall in **Hnetcfg.dll**
- ➔ Implemented a firewall monitor which calls the Firewall API
- → High-level firewall rules such as blocking a specific country are automatically generated and added to the Windows Firewall

## CASE STUDIES

**3 OPERATING SYSTEMS**

**SOFTWARE PRODUCTS** 

**6**

**2K MONITORED CONNECTIONS**

#### EXPERIMENTAL SETUP

- → Windows 7 Professional and Windows 8.1 Professional, out-of-the-box installs on VMs
- **→** Microsoft Surface with Windows 10 Education
- $\rightarrow$  Each tested software product is used for 5 minutes, while SnowWall monitors the connection and process activity
- $\rightarrow$  One test involves simply navigating the file system and using search

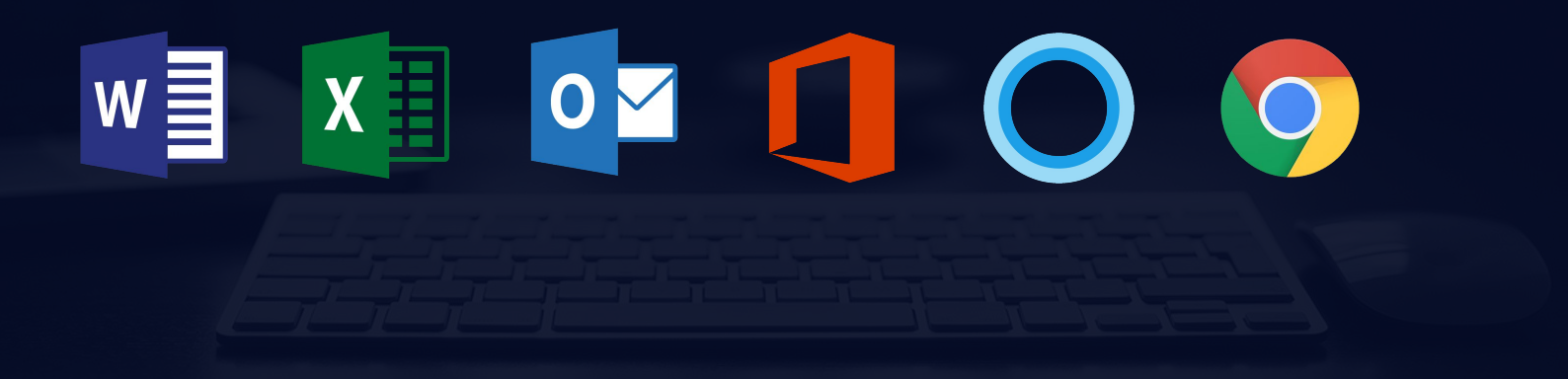

#### **RESULTS**

- $\rightarrow$  We can observe exponential trends in the number of connections with newer versions
- $\rightarrow$  Unlike previously thought, Windows 7 machines also send telemetry data
- $\rightarrow$  Most data is sent to Microsoft in the US, the Netherlands and Ireland
- → We have evaluated a browser in order to get an insight of how large is the problem of operating system tracking compared to browser tracking – the browser on its own opens hundreds of connections in 5 minutes of usage
- $\rightarrow$  Unlike connections open by the browser, which appear to close on exit, many connections open by offline programs such as Word persist even after closing the program

#### Number of connections vs. operating system\*

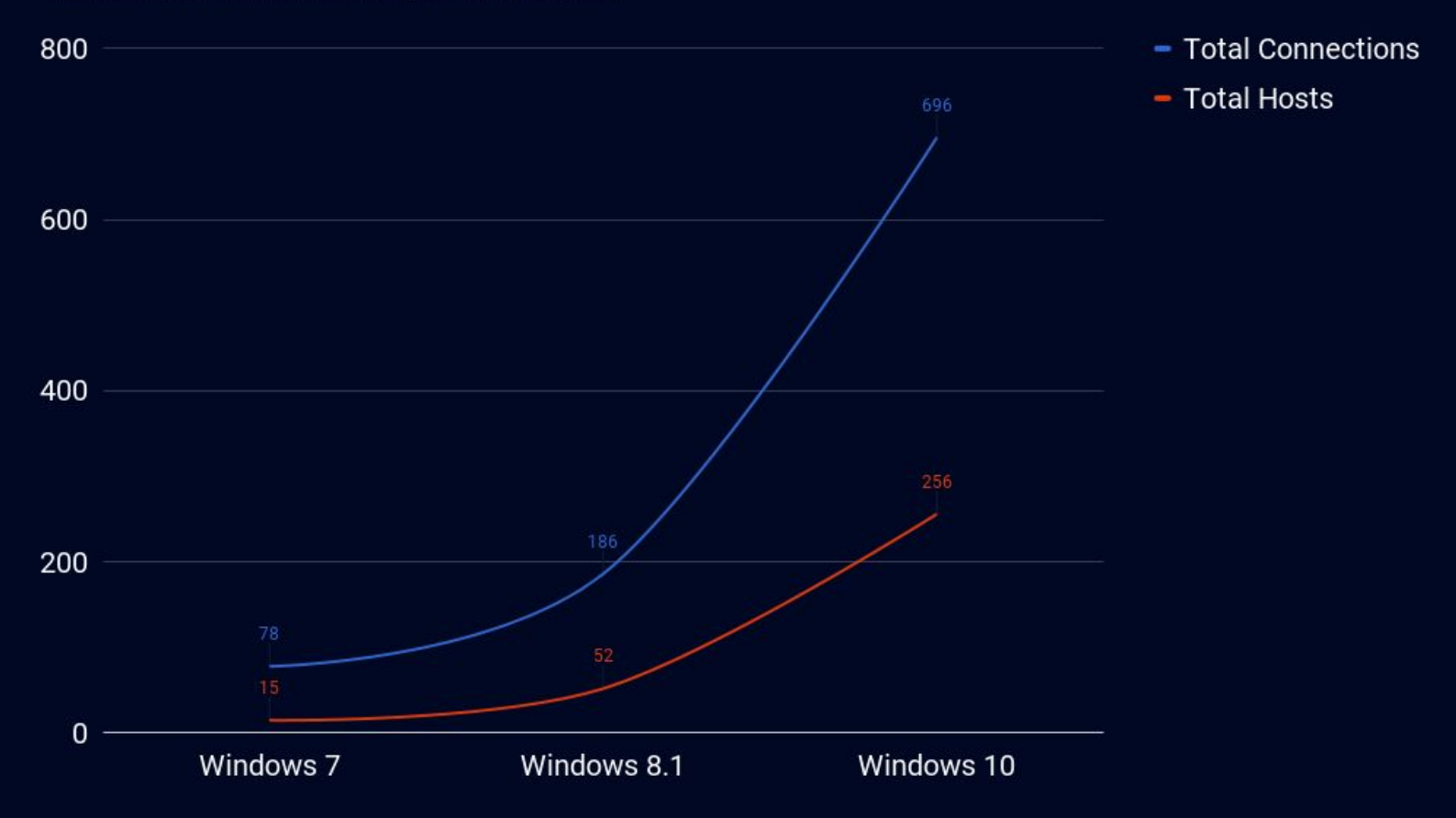

\*the plot does not consider the connections opened by Chrome

Most frequent target countries (Windows 10)

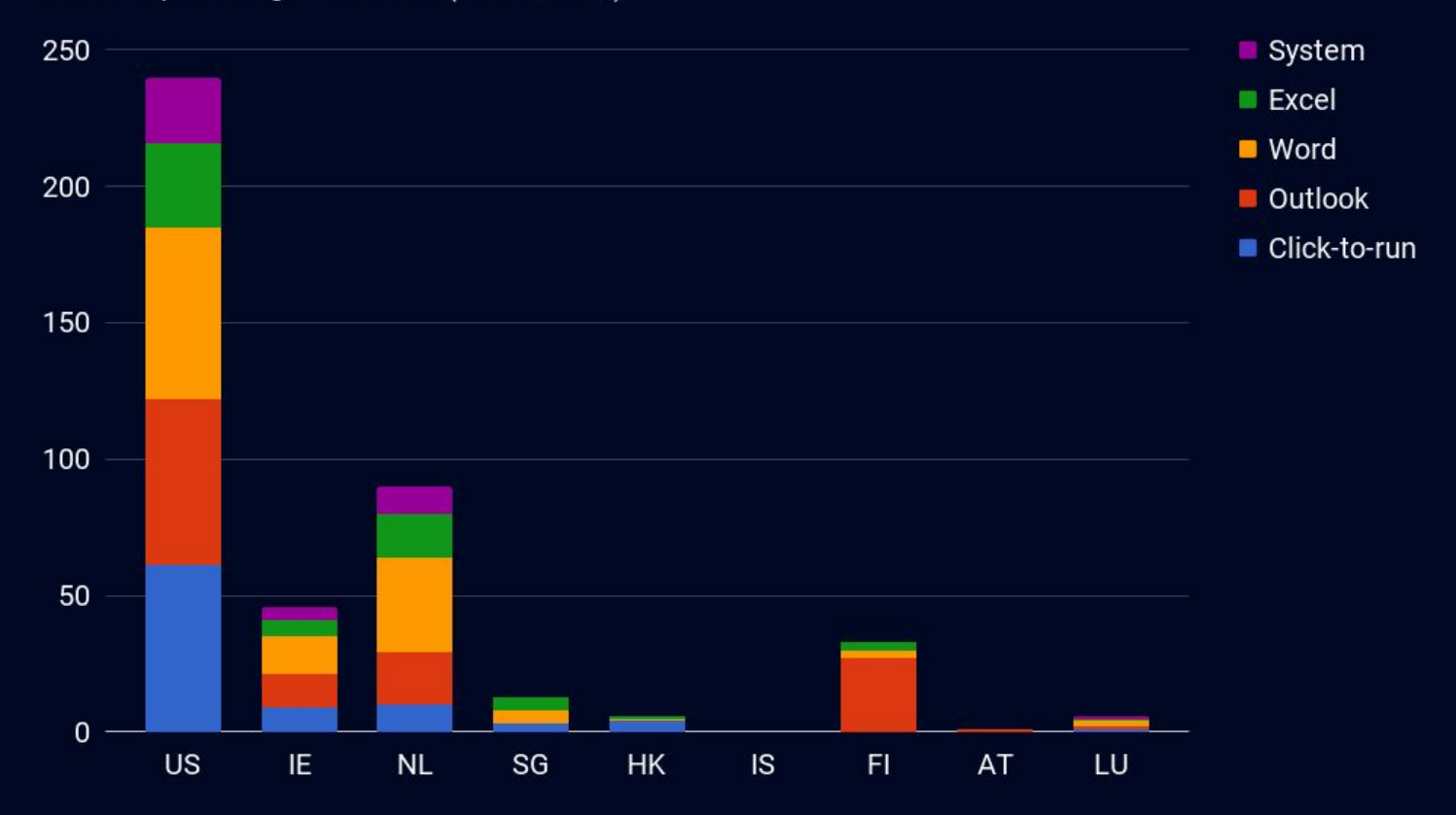

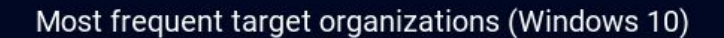

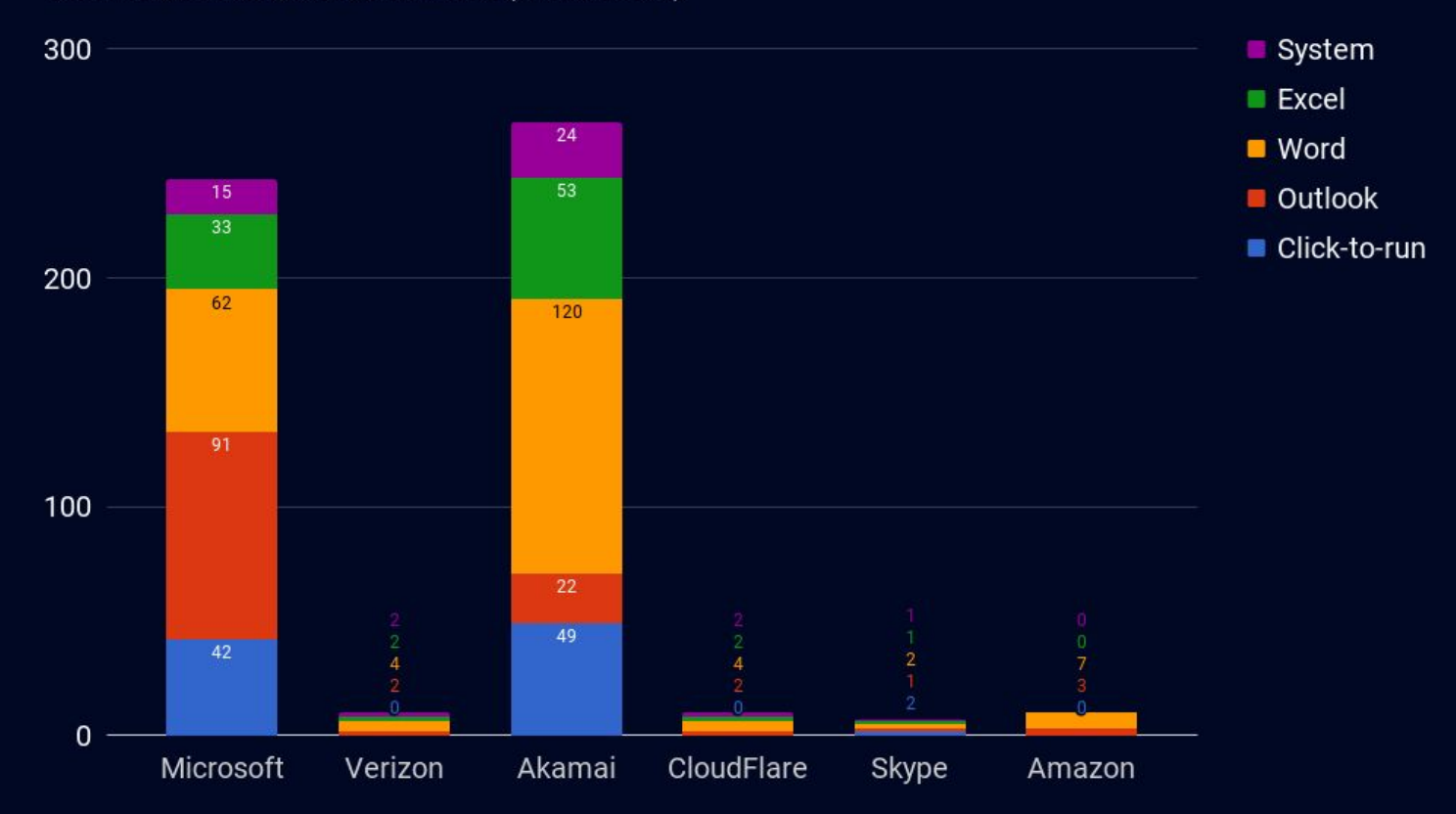

#### **Total Connections (Windows 10)**

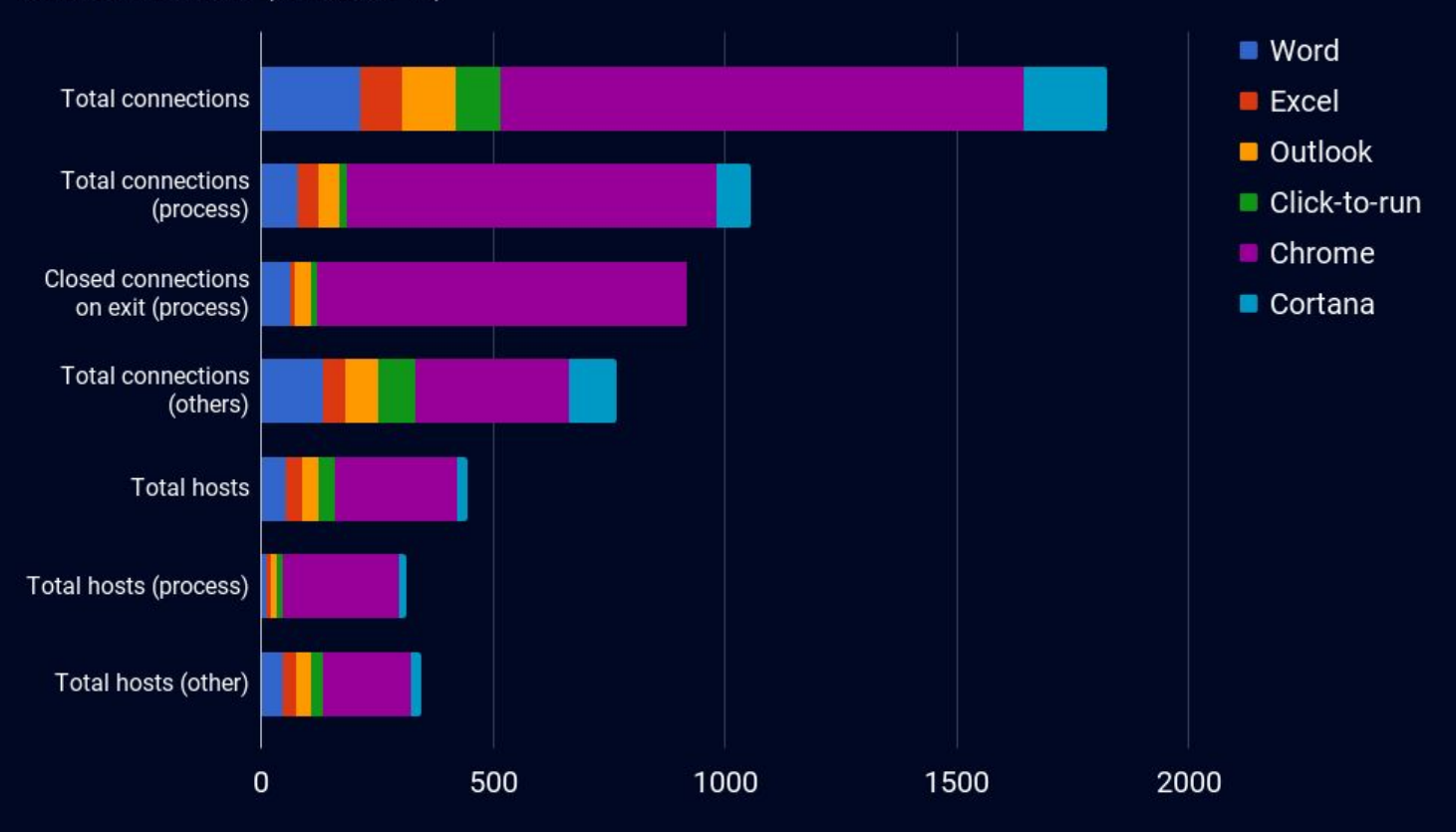